# The book was found

# Microsoft Outlook 2010 Plain & Simple

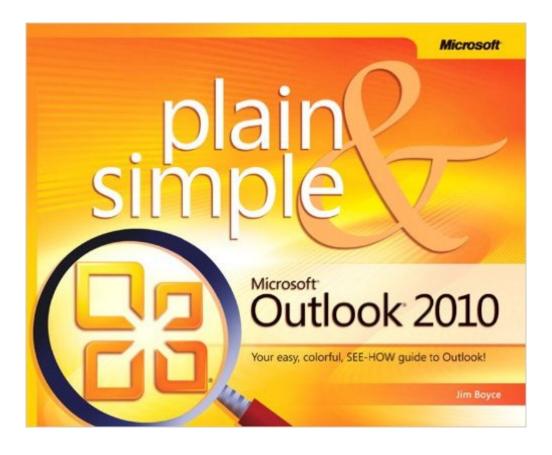

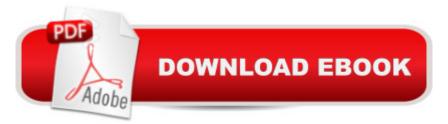

## Synopsis

Get the guide that makes learning Microsoft Outlook 2010 plain and simple! This full color, no-nonsense book shows you the quickest ways to manage your email and schedule appointments, using easy-to-follow steps and concise, straightforward language. You'll learn how to stay productive and in touch with all of your personal and business networks. Here's WHAT you'll learn: Send and receive messages, files, and photos Set up e-mail filters to weed out the junk Manage your contacts and stay in touch Keep track of your calendar and manage your tasks Read RSS feeds right from your inbox Jot down e-notes and keep a journal Here's HOW you'll learn it: Jump in whenever you need answers Easy-to-follow STEPS and SCREENSHOTS show exactly what to do Handy TIPS teach new techniques and shortcuts Quick TRY THIS! exercises help apply what you learn right away

#### **Book Information**

Series: Plain & Simple Paperback: 272 pages Publisher: Microsoft Press; 1 edition (June 25, 2010) Language: English ISBN-10: 0735627347 ISBN-13: 978-0735627345 Product Dimensions: 7.2 × 0.6 × 9.1 inches Shipping Weight: 15.2 ounces (View shipping rates and policies) Average Customer Review: 3.8 out of 5 stars Â See all reviews (18 customer reviews) Best Sellers Rank: #490,892 in Books (See Top 100 in Books) #22 in Books > Computers & Technology > Software > Microsoft > Microsoft Outlook #44 in Books > Computers & Technology > Software > E-mail #2653 in Books > Computers & Technology > Computer Science

### **Customer Reviews**

I'm not a computer guru by any means. When asked to write a training program on Outlook 2010 I needed something FAST that could provide basic information to assist me. I could have turned to Microsoft tutorials, which I did use for reference, but I needed something less detailed that still provided step-by-step processes that I could understand and pass along to others who were using Outlook 2010. "Outlook 2010 Plain & Simple" provided all I was looking for. I was able to deliver a pretty basic class, with some extra functions and enhancements thrown in for good measure. I used the book to find answers to questions as they came up in class. By all accounts, the trainees were

on the road to using 2010 in a timely manner and with less difficulty had they only followed Microsoft tutorials or used other books. Frankly, I chose "Outlook 2010 Plain & Simple" because it isn't a massive volume and was written in a way I could understand. If you're looking for a more technical, detailed book, you might want to choose something else. Why only 4 stars? It suit my purpose; it may miss the mark for others. All depends on what you're looking for.

I had Office 2003 on my home PC, but it's extremely outdated. I didn't need all the features of the newest version of Office, nor did I have a desire to pay Microsoft a yearly subscription fee, so I purchased this book after upgrading from Office 2003 to Office 2010. It's a great guide, easy to understand, and more than covers all the features for my needs.

When I could not understand all the workings on Outlook 2010, I decided to purchase this book to see if it was as good as it looked like it might be. Sure enough, Everysince I received it on Nov. 2, 2010, I am amazed as to how simple it explains many things. I guess you could say, I have really enjoyed using it. If you know nothing about the workings of Outlook 2010, I heartedly recommend you purchase it. Besides that, it is very reasonable in price.

Still having trouble navigating after using 2003 so long. What is the reason behind changing how files are handled??? When I save a file it goes to more than one place and when I try to clean up my files deleting it in one place also deletes it in others!

I am a heavy user of Outlook 2010, and sometimes my questions are a little more complex than this book offers. It is probably fine if you just manage your own calendar, I have found answers to my questions about my own outlook questions, but I manage multiple calendars and room resources, so my issues usually are not as straightforward if I were a "regular" user. They need one of these for the Executive Assistant.

This is exactly the set up I needed to find out all those extra things that are hidden in the normal routine. It gives great examples easy to understand like a step by step - show you exactly where to look, and then see without getting frustrated to find things. It's just great.

I have purchased "Plain and Simple" products before. However, the printing and graphics are smaller in this one. The quality of the printed word and paper aren't as good as my 2003 Edition.

That being said I will get out the magnifying glass.

Very good book covers the most important things you need to use Outlook 2010 in a fast paced office environment. Many books beat around the bush this one is really plain and simple.

#### Download to continue reading...

Zeitmanagement mit Microsoft Office Outlook, 8. Auflage (einschl. Outlook 2010): Die Zeit im Griff mit der meistgenutzten BA rosoftware - Strategien, Tipps ... (Versionen 2003 - 2010) (German Edition) Microsoft Outlook 2010 Plain & Simple Take Back Your Life!: Using Microsoft Outlook to Get Organized and Stay Organized: Using Microsoft(r) Outlook(r) to Get Organized and Stay Organized (Bpg-Other) 10 Tips in 10 Minutes using Microsoft Outlook 2010 (Tips in Minutes using Windows 7 & Office 2010 Book 6) Microsoft Outlook 2013 Plain & Simple Microsoft Surface Pro 4 & Microsoft Surface Book: The Beginner's Guide to Microsoft Edge, Cortana & Mail App on Microsoft Surface Pro 4 & Microsoft Surface Book Microsoft Outlook Shortcut - A Rapid Reference: Over 345 Rarely Known and Used Outlook Shortcuts Microsoft Office 2010 Plain & Simple Microsoft PowerPoint 2010 Plain & Simple Bundle: New Perspectives on Microsoft Project 2010: Introductory + Microsoft Project 2010 60 Day Trial CD-ROM for Shelly/Rosenblatt's Systems Analysis and Design Microsoft Outlook 2010 Calendar, Contacts, Tasks Quick Reference Guide (Cheat Sheet of Instructions, Tips & Shortcuts - Laminated Card) Microsoft Outlook 2010 Inside Out Microsoft Outlook 2010: Complete Microsoft Office Outlook 2010 QuickSteps FastCourse Microsoft Outlook 2010 (Fastcourse series) Microsoft Outlook 2010 Quick Start Reference Card, 6-page Tri-fold Tips & Tricks Shortcut Training & Microsoft Word 2010: Comprehensive (SAM 2010 Compatible Products) New Perspectives on Microsoft Office 2010, Second Course (SAM 2010 Compatible Products) Microsoft Access 2010: Comprehensive (SAM 2010 Compatible Products) Microsoft Excel 2010: Introductory (Available Titles Skills Assessment Manager (SAM) - Office 2010)

<u>Dmca</u>